# Chapter - 5: Sequence Data Types

## Python Collections (Arrays)

There are four collection data types in the Python programming language:

- List is a collection which is ordered and changeable. Allows duplicate members.
- Tuple is a collection which is ordered and unchangeable. Allows duplicate members.
- Set is a collection which is unordered and unindexed. No duplicate members.
- Dictionary is a collection which is unordered, changeable and indexed. No duplicate members.

#### Set

- A Set is a collection which is unordered and unindexed. In Python sets are written with curly brackets.
- The sets in python are typically used for mathematical operations like union, intersection, difference and complement etc.
- The Set is a datatype available in Python which can be written as comma-separated values (items) between parentheses.
- Items in a Set need not be of the same type.
- The set list is unordered means the items will appear in a random order on the screen.

#### Creating Set

set1 = { 'physics', 'chemistry', 1997, 2000 }  $set2 = \{ 1, 2, 3, 4, 5 \}$ set $3 = \{$  "a", "b", "c", "d"  $\}$ 

#### Access Items

We cannot access individual values in a set. We can only access all the elements together.

set1 = { 'physics', 'chemistry', 1997, 2000 }  $set2 = \{ 1, 2, 3, 4, 5, 6, 7 \}$ print ("set1: ", set1) print ("set1[1]: ", set1[1]  $\qquad$  # Index not allowed in Set print ("tset2[3]: ", set2[-1])  $\#$  Negative Index not allowed in Set

#### Output−

set1: {1997, 'physics', 'chemistry', 2000 }

#### Negative Indexing

Negative indexing not allowed in Sets.

#### Range of Indexes (Slicing)

Range of index or slicing is not allowed in Sets.

#### Range of Negative Indexes

Range of index or slicing is not allowed in Sets.

#### Updating Set

Once a set is created, you cannot change its items, but you can add new items.

```
set1 = \{ 12, 34.56 \}set2 = \{ 'abc', 'xyz' \}
```
# Following action is not valid for sets

# set1 $[0] = 100$ #  $set3 = set1 + set2$ 

#### Adding new item in Set

- To add one item to a set use the **add**() method.
- To add more than one item to a set use the **update(collection)** method.

```
s = \{ 10, 20, 30, 40 \}s = t.add(60)print (t) 
s = t.\text{update}(\lceil 70, 80 \rceil)print (t) 
s = t.\text{update}('ABC')
```
#### **Output**

 $\{10, 60, 30, 40, 20\}$ { 80, 10, 60, 30, 40, 20,70 } { 80, 10, 60, 30, 40, 20,70, 'A', 'B', 'C'}

### Loop Through a Sets

You can loop through the Set items by using a for loop:

```
set = \{ "apple", "banana", "cherry" \}for x in list: 
    print(x)
```
### Check if Item Sets

To determine if a specified item is present in a Set use the "in" keyword:

set =  $\{$  "apple", "banana", "cherry"  $\}$ 

if "apple" in set:

print("Yes, 'apple' is in the fruits Set")

## Length of Set

To determine how many items a Set has, use the len( ) function. e.g. print(len(set))

### Removing Item from the Set

- To remove an item in a set, use the **remove**(), or the **discard**() method.
- If the item to remove does not exist, remove() will raise an error.
- If the item to remove does not exist, **discard**() will NOT raise an error.
- The **pop()** method to remove the last item. As the sets are unordered, so we will not know what item gets removed.
- The clear() method empties the set. eg set.clear()
- The del keyword will delete the set completely. eg. del set

```
set = \{ "apple", "banana", "cherry" \}
```

```
set.remove("banana")
```

```
set.discard("apple")
```
### Union of Sets

- The union operation on two sets produces a new set containing all the distinct elements from both the sets.
- We can use the union() method that returns a new set containing all items from both sets.
- We can use the update() method that inserts all the items from one set into another.
- We can use the for union operation on two sets.

 $DaysA = \{ "Mon", "Tue", "Wed" \}$  $\text{DaysB} = \{$  "Wed","Thu","Fri","Sat","Sun"  $\}$  $D1 =$  DaysA | DaysB  $D2 =$  DaysA.union(DaysB)  $D3 =$  DaysA.update(DaysB) print(D1) print(D2) print(D3) Output {'Thu', 'Sat', 'Tue', 'Sun', 'Mon', 'Fri', 'Wed'}

```
 {'Sat' , 'Thu', 'Tue', 'Sun', 'Mon', 'Wed', 'Fri'}
```
### Intersection of Sets

- The intersection operation on two sets produces a new set containing only the common elements from both the sets.
- We can use the  $\&$  for union operation on two sets.
- We can use the intersection() method returns a set that contains the similarity between two or more sets

```
DaysA = \{ "Mon", "Tue", "Wed" \}\text{DaysB} = \{ "Wed","Thu","Fri","Sat","Sun" \}D1 =DaysA \& DaysB
D2 = DaysA.intersection(DaysB)
print(D1) 
print(D2)
     Output {'Wed'}
```
{'Wed'}

## Difference of Sets

- The difference operation on two sets produces a new set containing only the elements from the first set and none from the second set.
- We can use the for union operation on two sets.
- We can use the difference() method returns a set that contains the difference between two sets. The returned set contains items that exist only in the first set, and not in both sets.

```
DaysA = \{ "Mon", "Tue", "Wed" \}DaysB = \{ "Wed", "Thu", "Fri", "Sat", "Sun" \}D1 =DaysA - DaysB
       D2 = DaysA.difference(DaysB)
       print(D1) 
       print(D2)
Output {'Mon', 'Tue'}
```
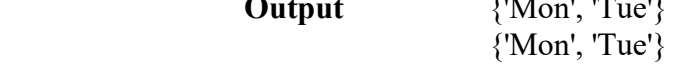

### Disjoint Sets

• The **isdisjoint**() method returns True if none of the items are present in both sets, otherwise it returns False.

```
x = {"apple", "banana", "cherry"}
y = \{ "g o o g le", "microsoft", "apple" \}z = x.isdisjoint(y)print(z)Output False
```
### Compare Sets

- We can check if a given set is a subset or superset of another set. The result is True or False depending on the elements present in the sets.
- The issubset() method returns True if all items in the set exists in the specified set, otherwise it retuns False.  $\leq$  can also be used for subset.
- The issuperset() method returns True if all items in the specified set exists in the original set, otherwise it retuns False.  $\geq$  can also be used for superset.

```
DaysA = set(["Mon", "Tue", "Wed"])\text{DaysB} = \text{set}(\text{["Mon", "Tue", "Wed", "Thu", "Fri", "Sat", "Sun"]})SubsetRes = DaysA \leq DaysBSupersetRes = DaysB \geq DaysAprint(SubsetRes) 
print(SupersetRes) 
SubsetRes = DaysA.issubset(DaysB)SupersetRes = DaysB.issuperset(DaysA)print(SubsetRes) 
print(SupersetRes) 
Output True
```
True True True

### symmetric\_difference

• The symmetric difference() method returns a set that contains all items from both set, but not the items that are present in both sets.

```
x = {"apple", "banana", "cherry"}
y = {"google", "microsoft", "apple"} 
z = x.symmetric_difference(y) 
print(z) 
Output {'google', 'microsoft', 'banana', 'cherry'}
```
# Assignment

- 1. Define Sets
- 2. Write the output from the following code:

```
x = {"a", "b", "c"} 
y = {"c", "d", "e"} 
z = {"f", "g", "c"} 
result = x.intersection(y, z) 
print(result)
t1=(10,20,30)print len(t1)
```
3. Write a program to input 'n' numbers in two sets and merge the Set in the following manner.

Example

$$
T1 = (10,30,50)
$$
  
\n
$$
T2 = (20,40,60)
$$
  
\n
$$
T = (10,20,30,40,50,60)
$$